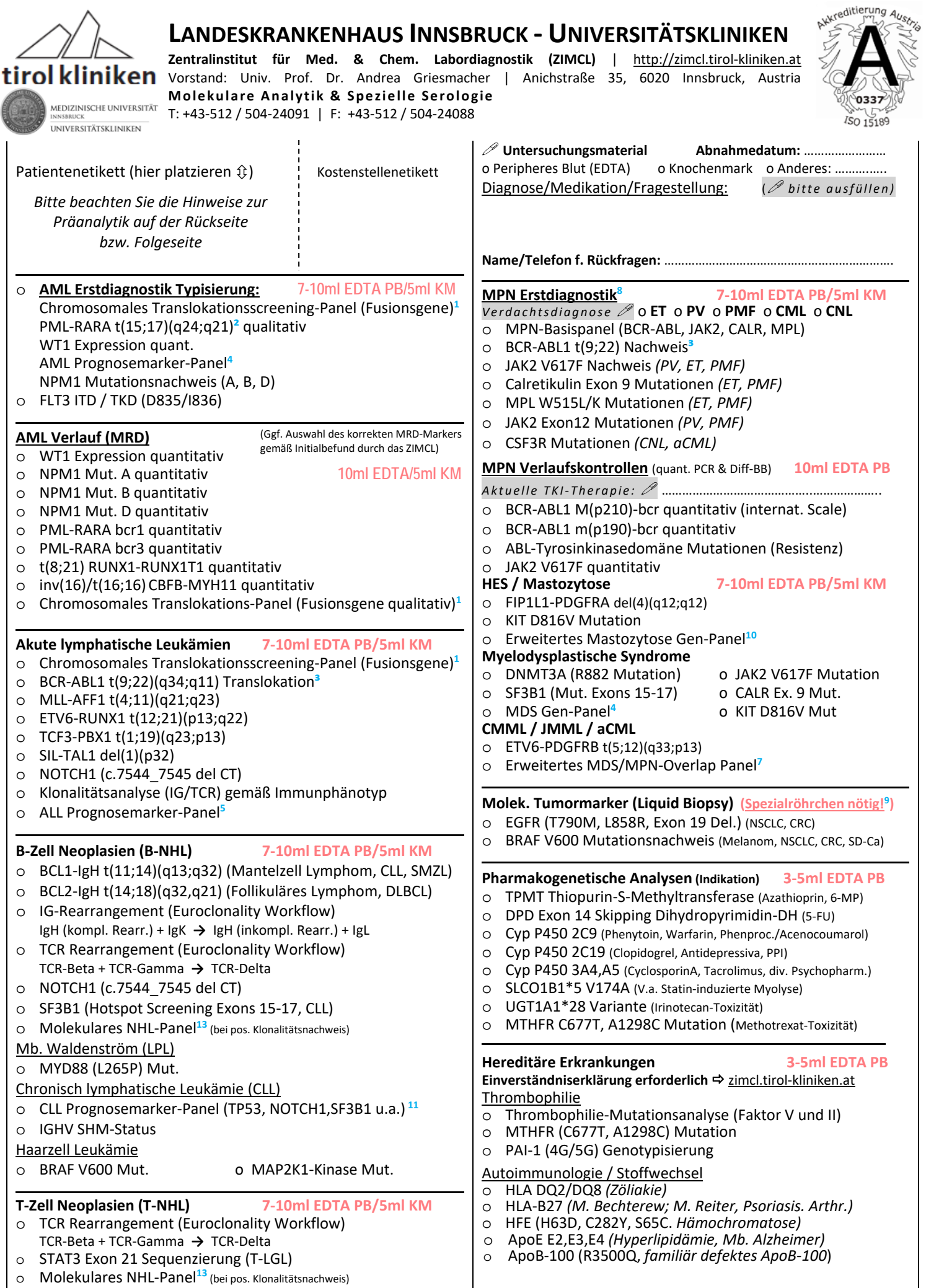

## **Allgemeine Hinweise zur Einsendung:**

Die zulässigen Materialien sowie die Mindestprobenmengen sind nachfolgend bei den jeweiligen Analysenkategorien angeführt. Für jede der Analysenkategorien muss ein eigenes Röhrchen eingesandt werden.

# ‐ **Hämato‐Onkologische Analysen**

(EDTA PB: 7‐10ml, EDTA/Heparin‐KM: 5ml)

Zur Einhaltung unserer Qualitätsvorgaben muss die Einsendung des Untersuchungsmaterials (PB/KM) gekühlt (4°‐8°C) und innerhalb von 24h nach Gewinnung erfolgen.

Es ist **keine Einverständniserklärung erforderlich**. Bei der Verdachtsdiagnose "Akute Leukämie" bzw. der Anforderung "Chromosomales Aberrationsscreening" erfolgt die Auswahl der geeigneten Analysen gemäß Fragestellung in Zusammenschau mit erhobenem Immunphänotyp, übermittelten Befunden sowie der klinischen Angaben. Dieser Algorithmus dient dazu, prognostisch und diagnostisch relevante molekulare Marker zu identifizieren, welche in einer Vielzahl der Fälle im weiteren Verlauf zur Quantifizierung von minimaler Resterkrankung genutzt werden können. Die dabei eingesetzten analytischen Verfahren umfassen qualitative und quantitative PCR, Fragmentlängenanalysen, Schmelzkurvenanalysen und Nukleotidsequenzierung. Im Bedarfsfall wird Rücksprache gehalten.

‐ **Liquid Biopsy / molek. Tumormarker** (PB in Paxgene ccfDNA Tubes: 10ml**9**) Spezial‐Abnahmeröhrchen mit Stabilisator erforderlich, nach Rücksprache im ZIMCL erhältlich

## ‐ **Pharmakogenetische Analysen** (EDTA PB: 3‐5ml)

Die Einsendung des Untersuchungsmaterials (PB) sollte gekühlt (4°‐8°C) und innerhalb von 24h nach Gewinnung erfolgen. Es ist **keine Einverständniserklärung erforderlich**. Wir sind stets bemüht, Ergebnisberichte in verständlicher und für den Einsender nachvollziehbarer Form abzufassen und – falls verfügbar – auch Empfehlungen zur Dosisadaptierung gemäß aktueller Guidelines abzugeben. Aus diesem Grund ersuchen wir um korrekte und vollständige Angabe der verabreichten Medikamente sowie der aktuellen<br>Problematik (Dosierungsbedarf, Angaben zu inadäquaten (Dosierungsbedarf, Angaben zu inadäquaten Wirkstoffspiegeln).

## ‐ **Analysen hereditärer Erkrankungen** (EDTA PB: 3‐5ml)

Die Einsendung des Untersuchungsmaterials (PB) sollte gekühlt (4°‐8°C) und innerhalb von 24h nach Gewinnung erfolgen. Gemäß österreichischem Gentechnikgesetz dürfen diese Analysen nur nach Aufklärung des Patienten und **Vorliegen einer schriftlichen Einverständniserklärung** durchgeführt werden. Wir stellen Ihnen ein entsprechendes Formular (Patienteninformation und Einverständnis‐ erklärung) gerne zur Verfügung. Sie können dieses unter dem Link zimcl.tirol‐kliniken.at abrufen bzw. in gedruckter Form im ZIMCL unter DW 24084 anfordern (Folgende Sprachen sind verfügbar: Deutsch, Italienisch, Serbokroatisch, Türkisch). Das ausgefüllte und unterschriebene Formular muss gemeinsam mit der Probe übermittelt werden. **Der fertige Befund ergeht ausschließlich per Post an den aufklärenden und zuweisenden Arzt!** Wir weisen darauf hin, dass telefonische Befundauskünfte sowie eine Übertragung des schriftlichen Befundes per Fax oder e‐mail unzulässig sind. Untersuchungsmaterialien, welche ohne entsprechende EV‐Erklärung einlangen, dürfen nicht bearbeitet werden!

## **<sup>1</sup>** Screening auf chromosomale Aberrationen

Standard Panel: t(15;17)(q24;q21) PML-RARA **²**\* inv(16) p13;q22) CBFB-MYH11 **6**\* t(8;21)(q22;q22) RUNX1-RUNX1T1\* t(9;11)(p22;q23) MLL-MLLT3 t(11;19)(q23;p13.3) MLL-ELL t(16;21)(p11;q22) FUS-ERG t(12;22)(p13;q11-12) ETV6-MN1 t(6;9)(p23;q34) DEK-NUP214 t(1;11)(p32;q23) MLL-EPS15 t(6;11)(q27;q23) MLL-MLLT4 t(1;19)(q23;p13) TCF3-PBX1\* t(12;21)(p13;q22) ETV6-RUNX1\* t(11;19)(q23;p13.3) MLL-MLLT1 t(4;11)(q21;q23) MLL-AFF1\* t(17;19)(q22;p13) TCF3-HLF

t(5;12)(q33;p13) ETV6-PDGFRB t(10;11)(p12;q23) MLL-MLLT10 t(1;11)(q21;q23) MLL-MLLT11 t(X;11)(q13;q23) MLL-FOXO4 t(11;17)(q23;q21) MLL-MLLT6 t(3;21)(q26;q22) RUNX1-MECOM t(5;17)(q35;q12) NPM1-RARA t(3;5)(q25.1;q35) NPM1-MLF1 t(3;21)(q26;q22) RUNX1-MDS1/EVI1

Erweitertes Panel zusätzlich:

del(1)(p32) SIL-TAL1 t(9;22)(q34;q11) BCR-ABL1 **³**\* t(9;9)(q34;q34) SET-NUP214 t(11;17)(q23;q12) ZBTB16-RARA t(9;12)(q34;p13) ETV6-ABL1

**²** Erfasste PML‐RARA Bruchpunkte PML-RARA t(15;17) bcr1 L-Form, PML‐RARA t(15;17) bcr2 V‐Form PML‐RARA t(15;17) bcr3 S‐Form

**³** Erfasste BCR‐ABL1 Bruchpkt.

t(t(9;22) BCR‐ABL1 m‐bcr, P190 t(t(9;22) BCR‐ABL1 M‐bcr, P210 t(t(9;22) BCR‐ABL1 µ‐bcr, P230

## **<sup>4</sup>** AML/MDS Prognosemarker‐Panel (Gene/Exon‐Nr.)

ABL1 (4‐9), ASXL1 (9,11,12,14), BRAF (15), CALR (9), CBL (8,9), CEBPA (alle), CSF3R (alle), DNMT3A (alle), ETV6 (alle), EZH2 (alle), FLT3 (13‐ 15,20), HRAS (2,3), IDH1 (4), IDH2 (4), JAK2 (alle), KIT (2,8‐11,13,17,18), KRAS (2,3), MPL (10), NPM1 (10,11), NRAS (2,3), PTPN11 (3,7‐13), RUNX1 (alle), SETBP1 (4), SF3B1 (10‐16), SRSF2 (1), TET2 (alle), TP53 (2‐ 11), U2AF1 (2,6), WT1 (6‐10), ZRSR2 (alle)

**<sup>5</sup>** ALL Prognosemarker‐Panel (Gene/Exon‐Nr.)

ABL1 (4‐9), BRAF (15), ETV6 (alle), FLT3 (13‐15,20), HRAS (2,3), JAK2 (alle), KRAS (2,3), NRAS (2,3), PTPN11 (3,7‐13), TP53 (2‐11)

**<sup>7</sup>** Erweitertes MDS/MPN‐Overlap Panel (Gene/Exon‐Nr.)

ASXL1 (9,11,12,14), CBL (8,9), CSF3R (alle), DNMT3A (alle), EZH2 (alle), IDH1 (4), IDH2 (4), JAK2 (alle), KRAS (2,3), NPM1 (10,11), NRAS (2,3), PTPN11 (3,7‐13), RUNX1 (alle), SETBP1 (4), SF3B1 (10‐16), SRSF2 (1), TET2 (alle), TP53 (2‐11), U2AF1 (2,6), ZRSR2 (alle)

## **<sup>10</sup>** Erweitertes Mastozytose Panel (Gene/Exon‐Nr.)

ASXL1 (9,11,12,14), CBL (8,9), ETV6 (alle), EZH2 (alle), JAK2 (alle), KIT (2,8‐11,13,17,18), KRAS (2,3), NRAS (2,3), RUNX1 (alle), SETBP1 (4), SRSF2 (1), TET2 (alle), U2AF1 (2,6)

**<sup>11</sup>** CLL Prognosemarker‐Panel (Gene/Exon‐Nr.) BRAF (15), ETV6 (alle), KRAS/NRAS(2,3), SF3B1 (10‐16), TP53 (2‐11)

**<sup>13</sup>**NHL Prognosemarker‐Panel (Gene/Exon‐Nr.) BRAF (Exon 15), DNMT3A (alle), ETV6 (alle), EZH2 (alle), IDH1 (4), IDH2 (4), KRAS (2,3), NRAS (2,3), SF3B1 (10‐16), TET2 (alle), TP53 (2‐11).

**<sup>8</sup>** MPE Stufendiagnostik gem. Tefferi. JAMA Oncol. 2015 (1):97‐105: V.a. PV: 1) JAK2 V617F  $\rightarrow$  2) JAK2 Exon12  $\rightarrow$  3) KM-Morph. V.a. ET: 1) JAK2 V617F  $\rightarrow$  2) CALR  $\rightarrow$  3) MPL  $\rightarrow$  4) KM-Morph. V.a. PMF: 1) KM-Morphologie  $\rightarrow$  2) JAK2, CALR, MPL

**<sup>9</sup>** Liquid Biopsy: Spezialmonovetten (PAXGene ccfDNA oder Streck Cell‐ Free DNA Monovette) erforderlich; ggf. nach Rücksprache im ZIMCL erhältlich

Für Informationen (erfasste Bruchpunkte, Nachweisgrenzen, Sondermaterialien) stehen Ihnen auch die Parameterdatenbank des ZIMCL sowie entsprechende Rundschreiben (http://zimcl.tirol‐kliniken.at) zur Verfügung.

Anmerkung: Wir weisen darauf hin, dass bei allen im ZIMCL durchgeführten molekularen Analysen publizierte, für den jeweiligen Parameter optimierte und validierte Methoden eingesetzt werden. Diesen Verfahren stehen zunehmend alternative, breitgefächerte Panel‐Analysen gegenüber, welche beispielsweise mit Hochleistungsverfahren wie NGS (Next Generation Sequencing) durchgeführt werden. Bei diesen Verfahren ist eine Parameter-spezifische Optimierung der Analytik nur eingeschränkt möglich, so dass vielfach methodische Limitationen in Kauf genommen werden, die mit geeigneter Software (somit rechnerisch, nicht analytisch) korrigiert werden müssen. So kann es daher zu Abweichungen zwischen den im ZIMCL erhobenen Befunden und jenen Ergebnissen, die beispielsweise mittels NGS erzielt wurden, kommen. Beispiele dafürsind Einschränkungen von Next Generation Sequencing Verfahren bei der Entschlüsselung von Homopolymerregionen, Insertionen und Deletionen. Diesfalls bitten wir um Information (vgl. Fox et al. Accuracy of Next Generation Sequencing Platforms. Next Gener Seq Appl. 2014;1. und FDA public workshop Nov 12, 2015. Developing Analytical Standards for NGS Testing. www.fda.gov).